# **Workshop: Contributing to Apache Airflow**

**Outreachy 2021**

# **About us**

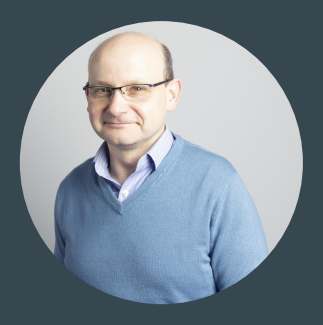

### Jarek Potiuk

Independent Open-Source Contributor and Advisor Airflow Committer & PMC member Twitter: @jarekpotiuk

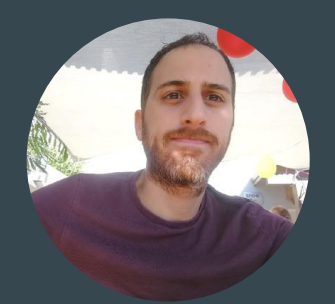

### Elad Kalif

Data Engineer at Wix.com Airflow Committer & PMC member Twitter: @eladkal

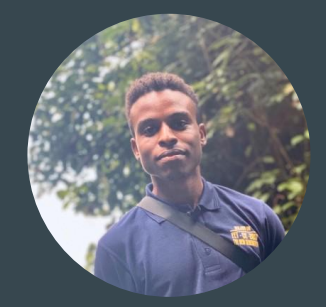

### Nasser Kaze

Software Engineer at Buea Apache Fineract Committer Google Summer of Code 2021 intern with The Apache Software Twitter: @xurror

### **•** Introduction

- Part 1: Prepare environment & choose issue
- Part 2: Coding!
- **•** Part 3: Live code reviews

# Intro

## Apache Software Foundation

- The World's Largest Open Source Foundation
- Established in 1999, the ASF is a US  $501(c)(3)$  charitable organization
- Funded by individual donations and corporate sponsors
- Our all-volunteer board oversees more than 350 leading Open Source projects,
	- including Apache HTTP Server, Apache Spark, Apache Airflow ...

# The Apache Way

Methodology followed to ensure collaborative environment across the projects

- Community over code the main motto
- Community of peers no-one is "boss"
- Merit recognizing your work
- Independence vendor neutrality
- Open Communication transparency everywhere
- Decision Making consensus & votes

# Airflow is Orchestrator

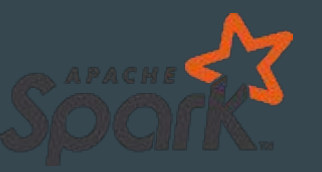

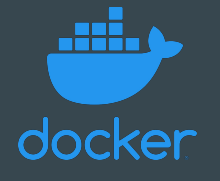

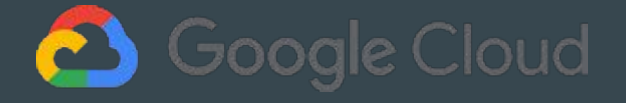

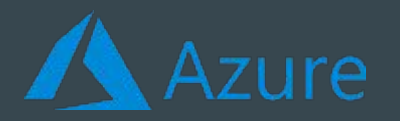

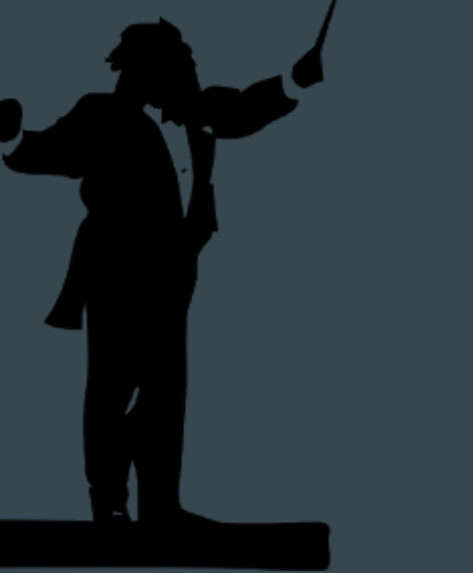

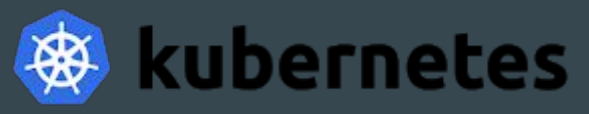

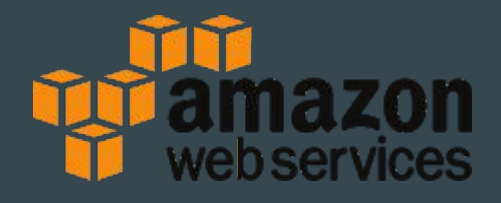

# Apache Airflow

- Pure python, workflow management tool
- Define workflows as .py files
- Processing data intervals
- Schedule jobs by cron format and datetime
- Define relations between tasks
- Works locally and in the cloud
- Debug -> Deploy -> Scale

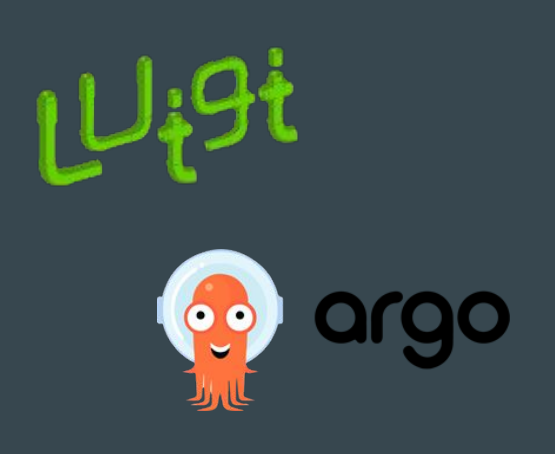

**ALE** 

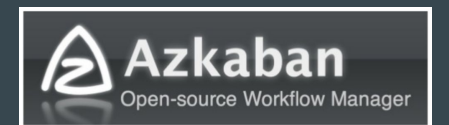

# **History**

- Originally developed in AirBNB
- Incubating in Apache Software Foundation since 2017
- Official ASF project (TLP) since January 2019
- Airflow 2 December 2020
- One of the most popular orchestrators out there
- As of September 2021 ASF project with highest number of contributors (>1700)
- Airflow Summit 2021  $>10.000$  attendees

## Airflow Basics

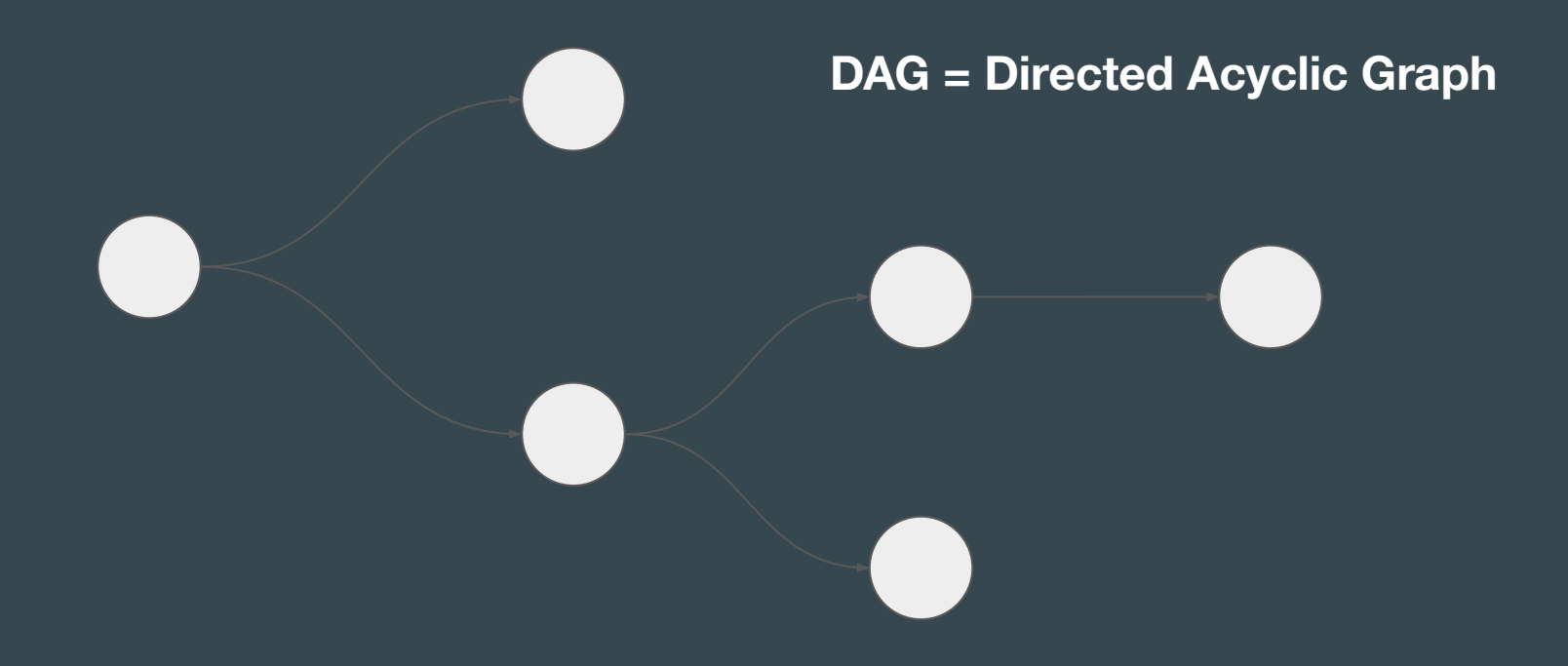

# DAG: Tasks

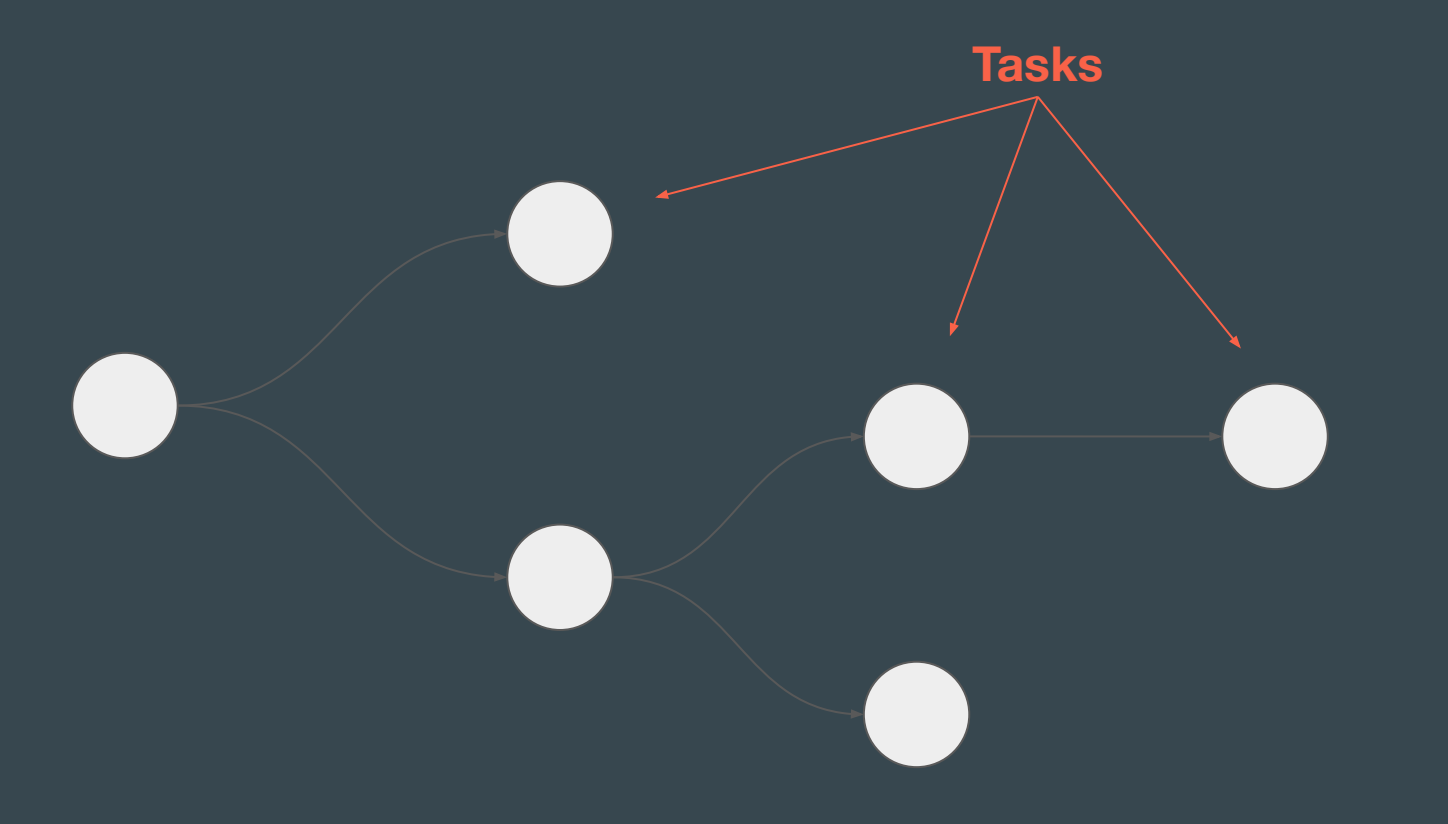

## DAG: relations

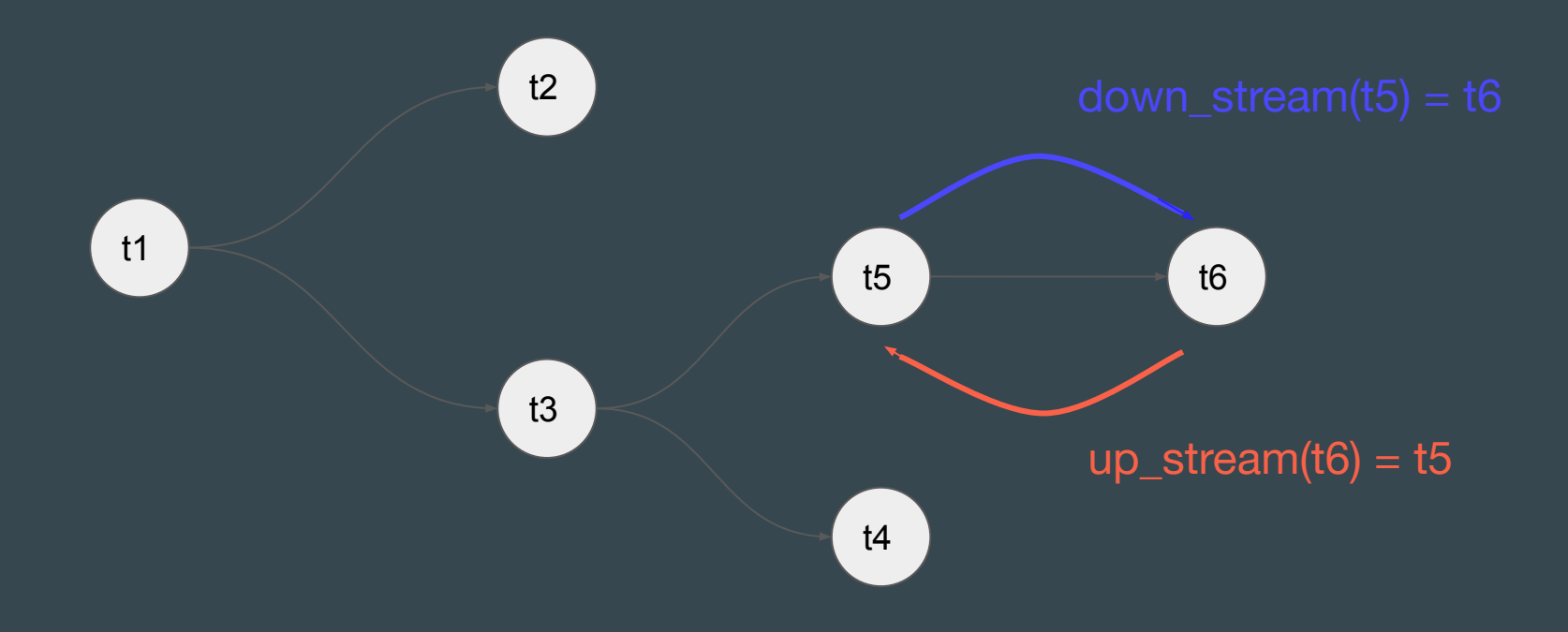

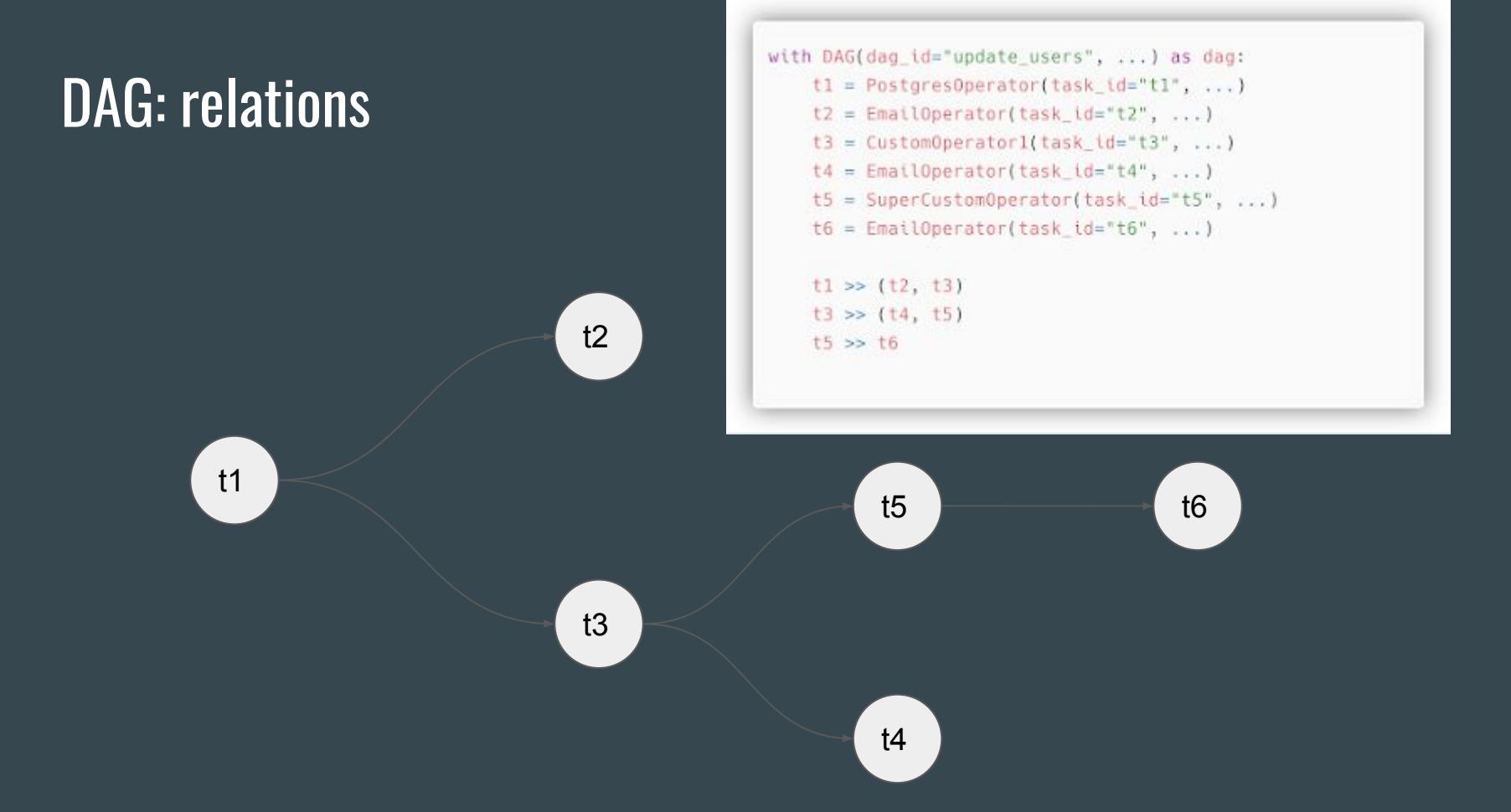

# DAG: relations

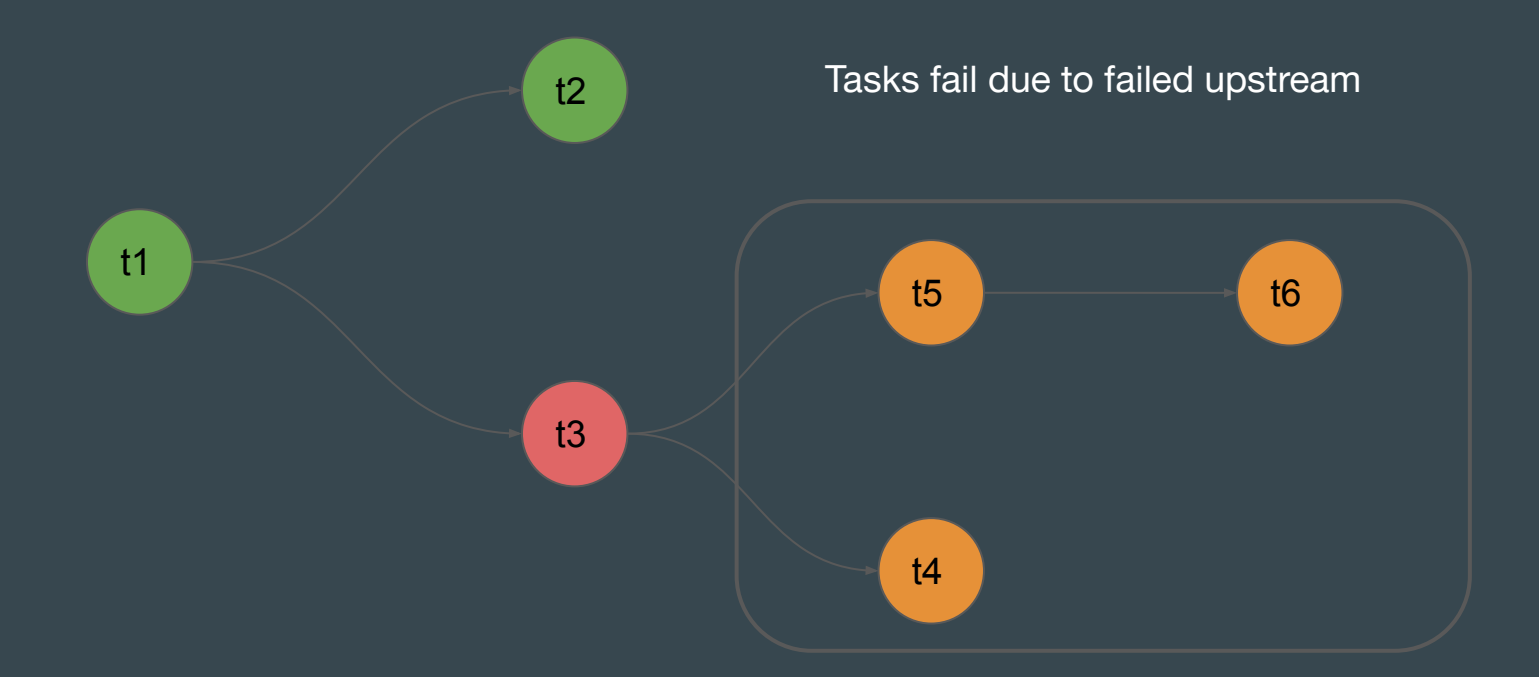

# DAG: backfill

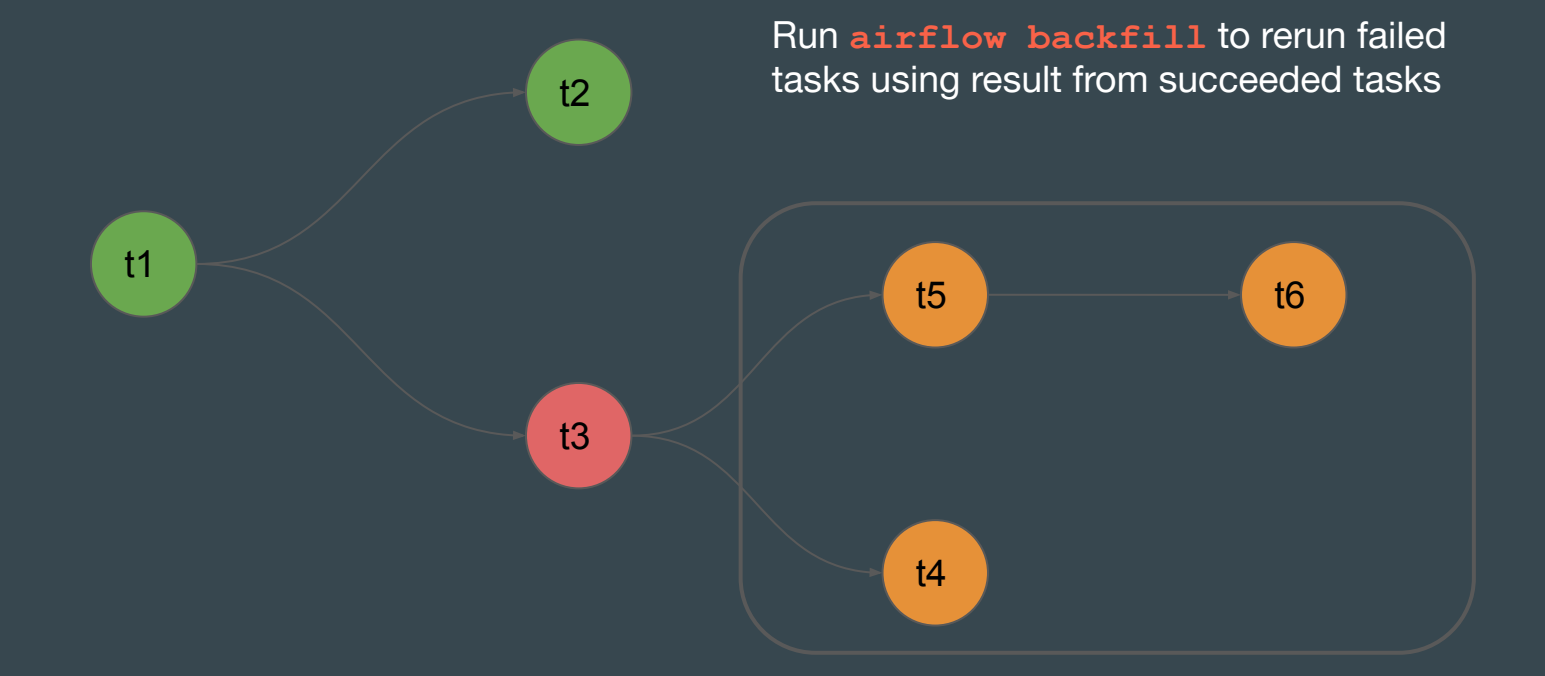

# DAG: backfill

t1

Tasks have to be **idempotent**

Run **airflow backfill** to rerun failed tasks using result from succeeded tasks

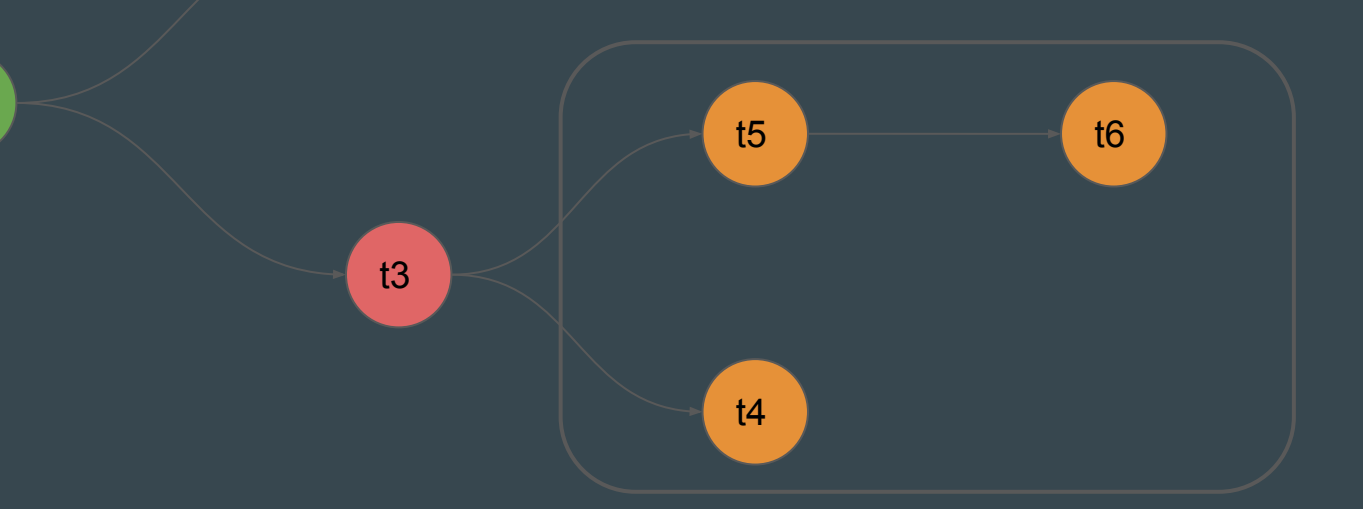

t2

### Tasks

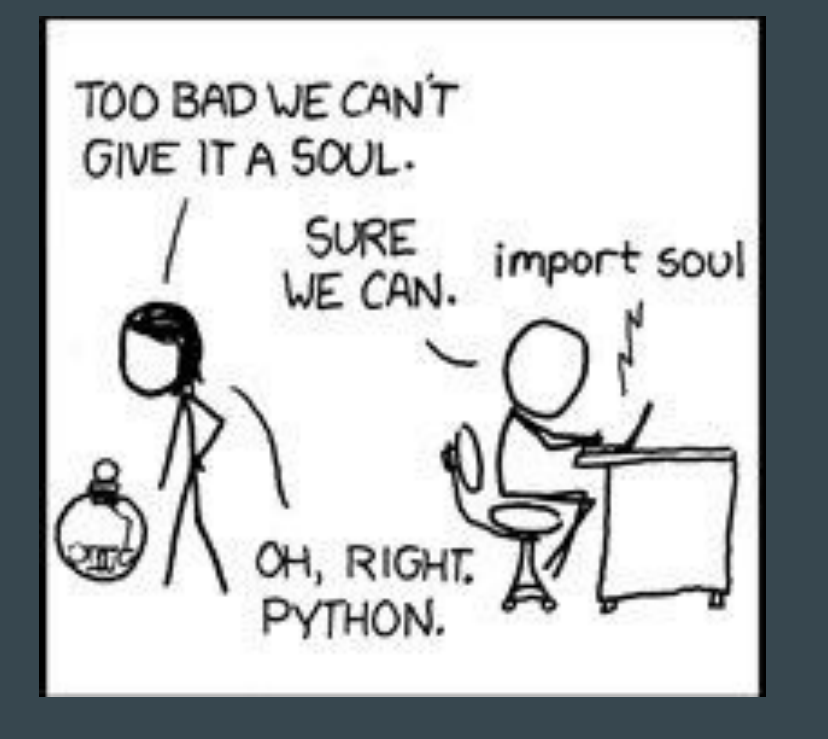

# **Tasks**

- Tasks types
	- Operators, Sensors, Transfers
- Specialized operators in Providers (70+)
- General Purpose Operators
	- Bash
	- Python
	- Python Virtualenv
	- Docker
	- Kubernetes Pod
- "Functional" dags/tasks via decorators

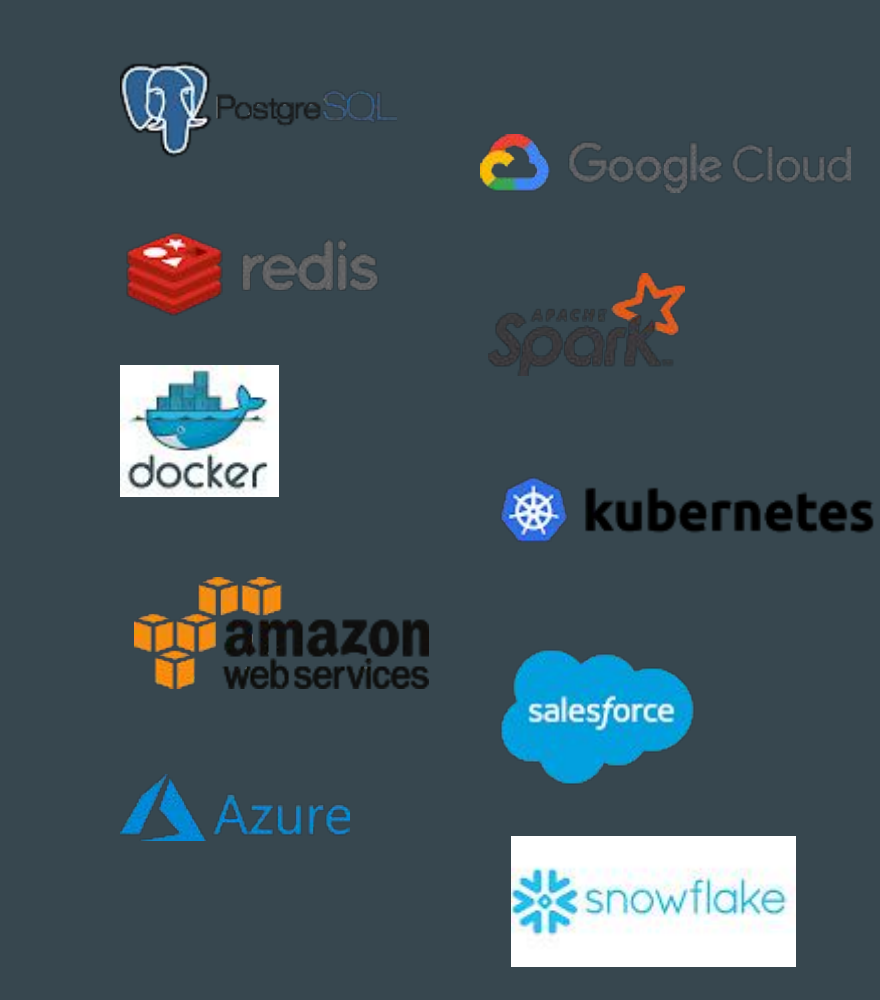

#### **Operators**

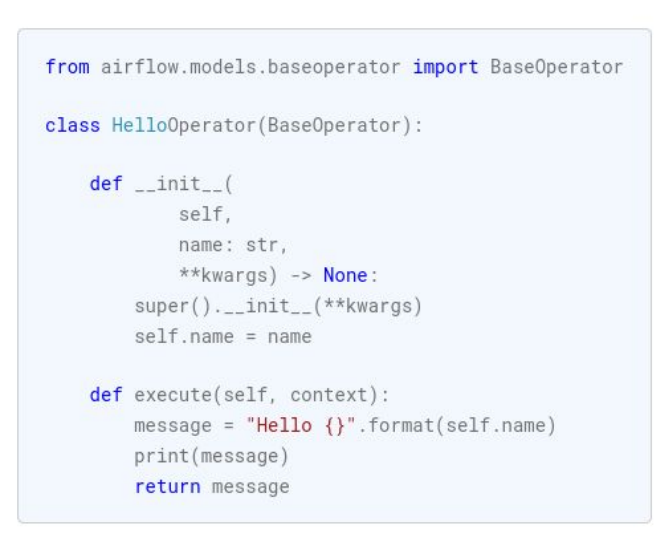

#### **Hooks**

class HelloDBOperator(BaseOperator):

 $def_{--}init_{--}$ self, name: str, mysql\_conn\_id: str, database: str, \*\*kwargs) -> None: super().\_\_init\_\_(\*\*kwargs)  $self.name = name$ self.mysql\_conn\_id = mysql\_conn\_id self.database = database

def execute(self, context):

hook = MySqlHook(mysql\_conn\_id=self.mysql\_conn\_id, schema=self.database) sql = "select name from user"  $result = hook.get\_first(sql)$  $message = "Hello {}' . format(result['name'])$ print(message)

return message

#### **TaskFlow - "functional" DAG/Task definition**

#### airflow/example\_dags/tutorial\_taskflow\_api\_etl.py

 $\alpha$  as  $\alpha$  .

@dag(default\_args=default\_args, schedule\_interval=None, start\_date=days\_ago(2), tags=['example']) def tutorial\_taskflow\_api\_etl(): **Band** ### TaskFlow API Tutorial Documentation This is a simple ETL data pipeline example which demonstrates the use of the TaskFlow API using three simple tasks for Extract, Transform, and Load. Documentation that goes along with the Airflow TaskFlow API tutorial is located [here](https://airflow.apache.org/docs/apache-airflow/stable/tutorial\_taskflow\_api.html)

#### airflow/example\_dags/tutorial\_taskflow\_api\_etl.py

#### $<sup>0</sup>$ task $()$ </sup>  $def$  extract():  $n = n$ #### Extract task A simple Extract task to get data ready for the rest of the data pipeline. In this case, getting data is simulated by reading from a hardcoded JSON string.  $\alpha$  and  $\alpha$ data\_string = '{"1001": 301.27, "1002": 433.21, "1003": 502.22}' order\_data\_dict = json.loads(data\_string)

return order\_data\_dict

view source

view source

# **Other components**

- XCom cross task communication
- Production-level Executors: Local, Celery, Kubernetes, CeleryKubernetes
- Development-level Executors: Sequential, Debug
- Scheduler:
	- Continuous DAG parsing
	- Scheduling DAGRuns, and sending tasks to executors

## Airflow's distributed Architecture: Database

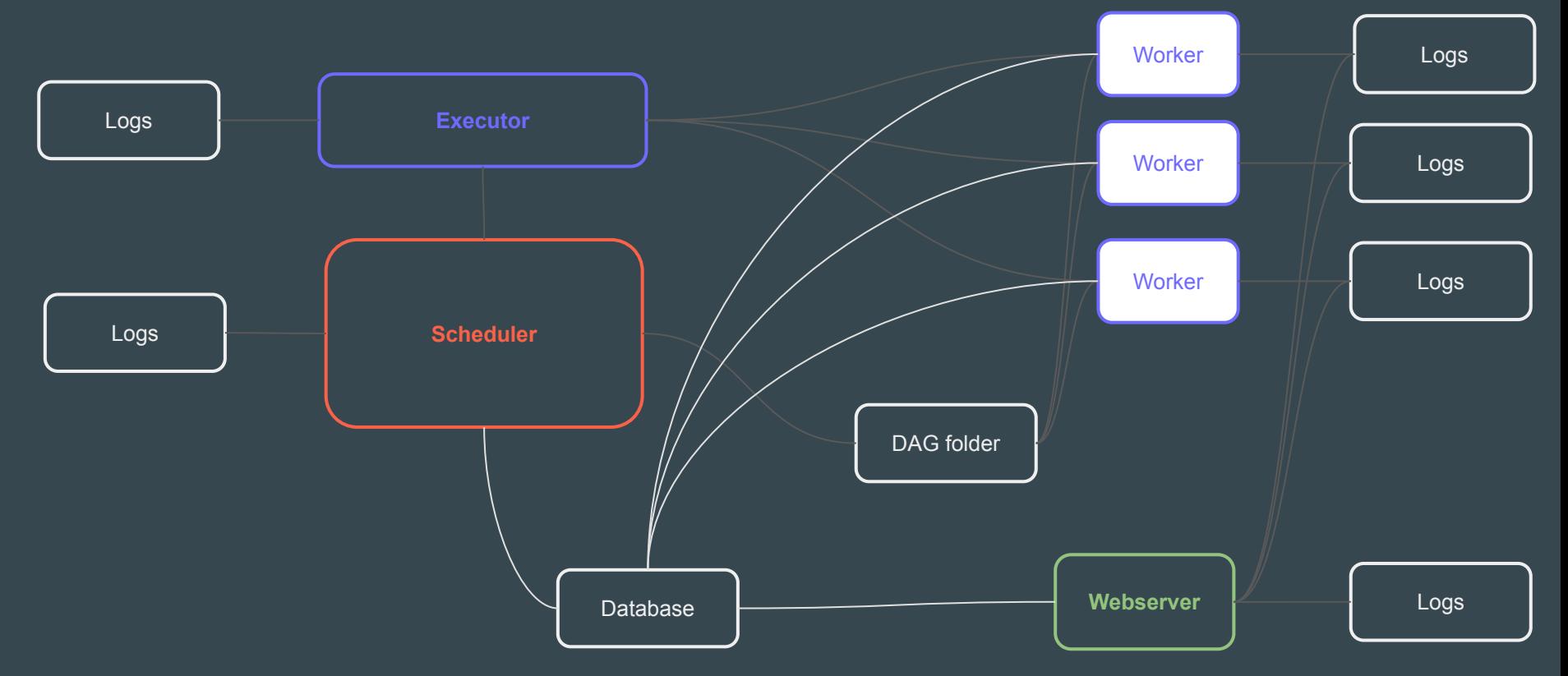

# Airflow's distributed Architecture: DAG folder

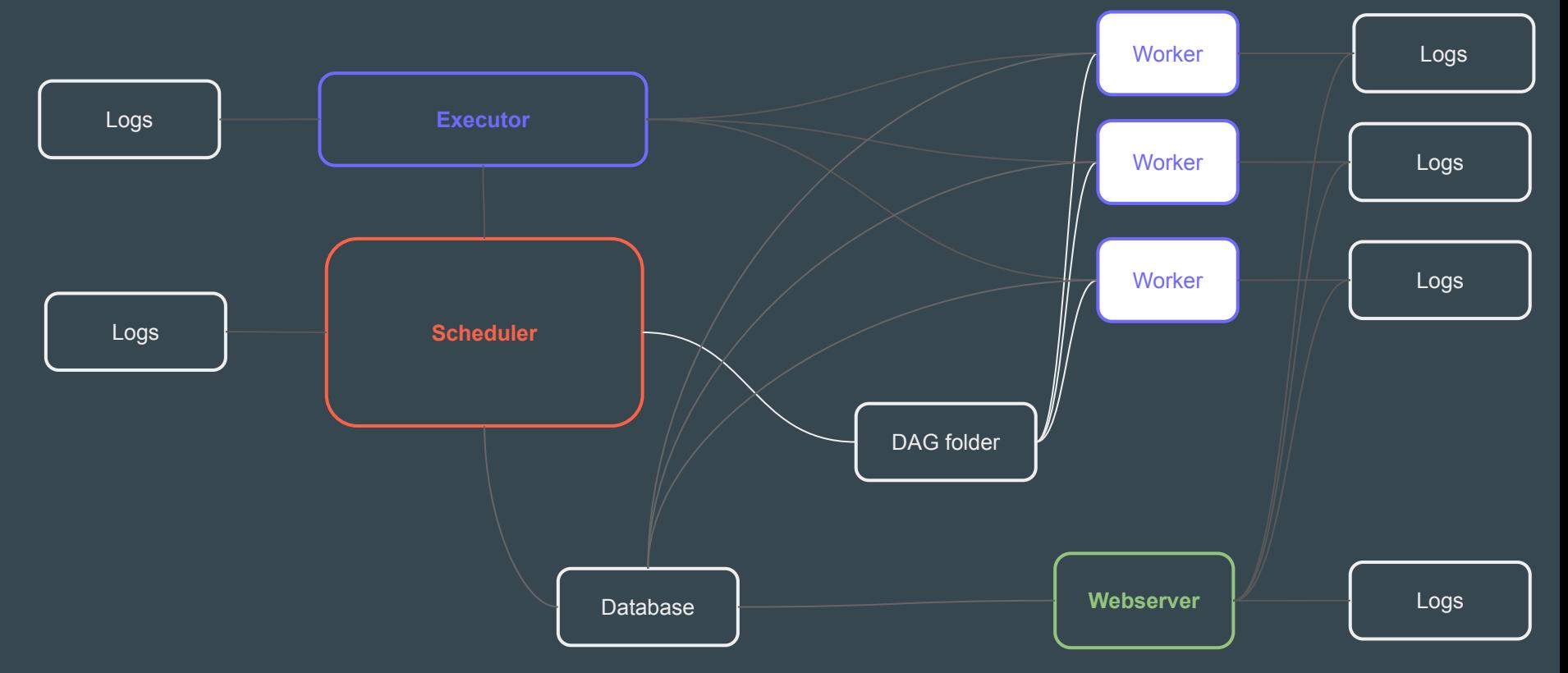

# Airflow's distributed Architecture: Logs

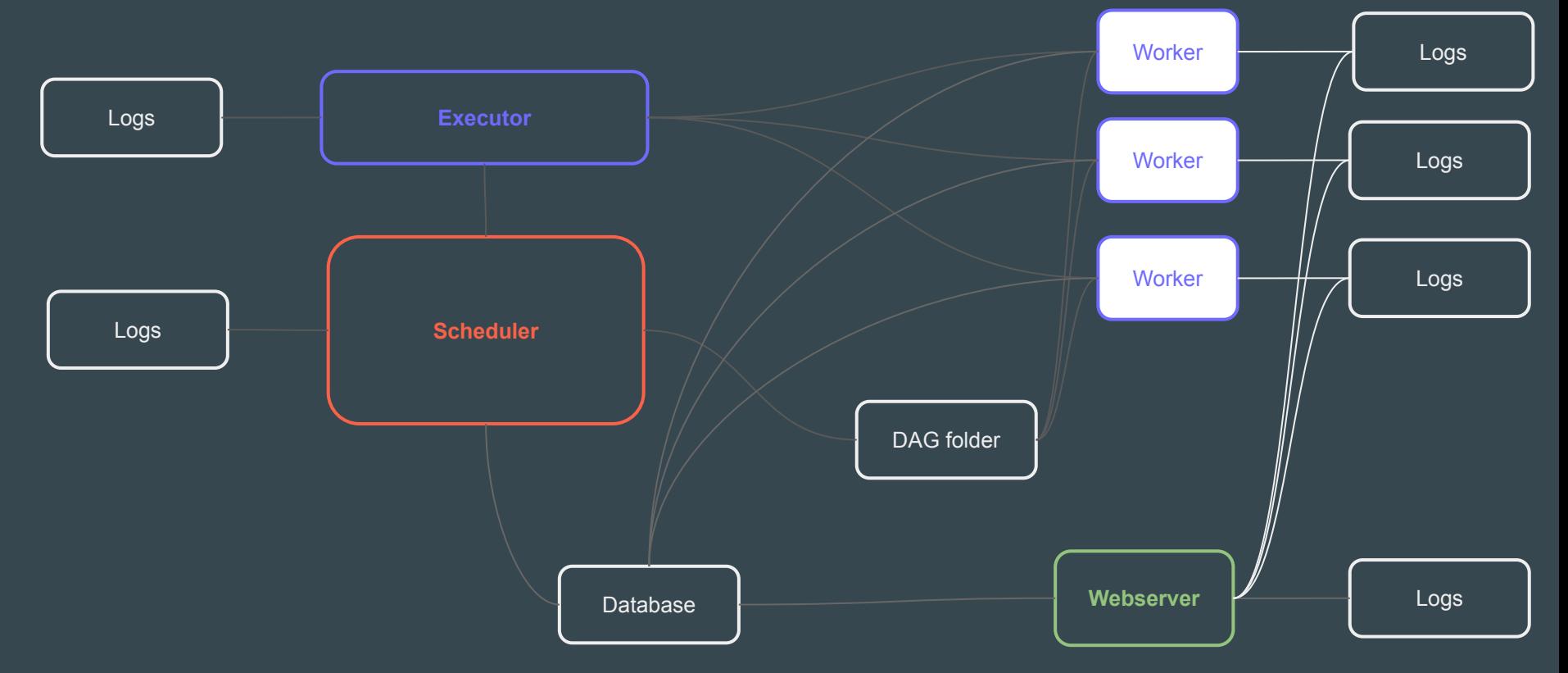

### **Workshop Communication & Rules**

### ● Slack channel

#outreachy

- We can break-out to sub-group as needed
- Anyone can share their screen if needed
- Ask questions any time

#### **Workflow to follow**

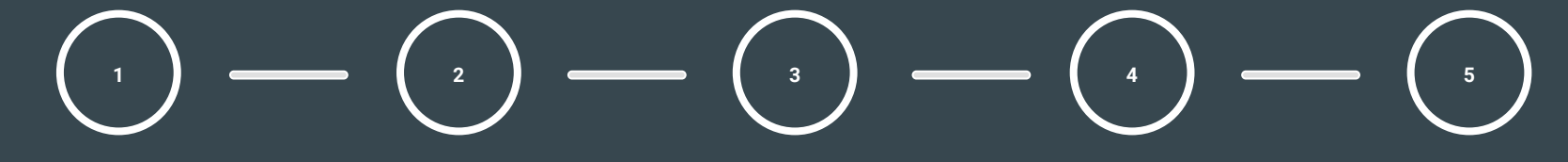

#### **Fork airflow/main**

Make your own fork of Apache Airflow main repo

#### **Configure environment**

Create virtualenv Initialize Breeze Install pre-commit

#### **Connect with people**

Join devlist Setup slack account

#### **Prepare PR**

PR from your fork Follow PR guidelines in CONTRIBUTING.rst

#### **PR review**

Ping @ #development slack Comment @people Be annoying Be considerate

# Part 1:

# • Setup Dev environment • Choose issue to work on

### **Setting up**

- Setup development environment
	- git
	- Breeze, local virtualenv
	- pre-commit (!)
	- IDE setup
- Choose Issue to work on (small)
	- <https://github.com/apache/airflow/contribute>
	- <https://github.com/apache/airflow/labels/contributors-workshop>
- (With our help) locate where to make changes

# Part 2: Coding!

#### **Project structure**

### **airflow/** |- **airflow/**

- $|- -$  . . . .
- |- executors/
- $| -$  hooks/
- |- operators/
- |- providers/
- $| -$  www/
- **|- docs/**
- **|- tests**

**airflow/**

- |- **tests/**
	-
- $| -$  executors/
- $| - \text{hook}|$
- |- operators/
- |- providers/
- $| -$  www/

#### **Writing code**

- **O** Write code / docs
- Install pre-commit
	- o pre-commit install
- Run tests build docs
	- pytest -s tests/models/test\_dagrun.py
	- ./breeze build-docs
	- ./breeze build-docs -- --package-filter apache-airflow

# Part 3: Review

#### **Review etiquette**

- Remember about diversity & inclusion
- Be empathetic
- Do not be afraid to ask, argue (with code not people) or suggest - **we all learn** from each other!
- Rebase when you are asked to do it

#### **Review process**

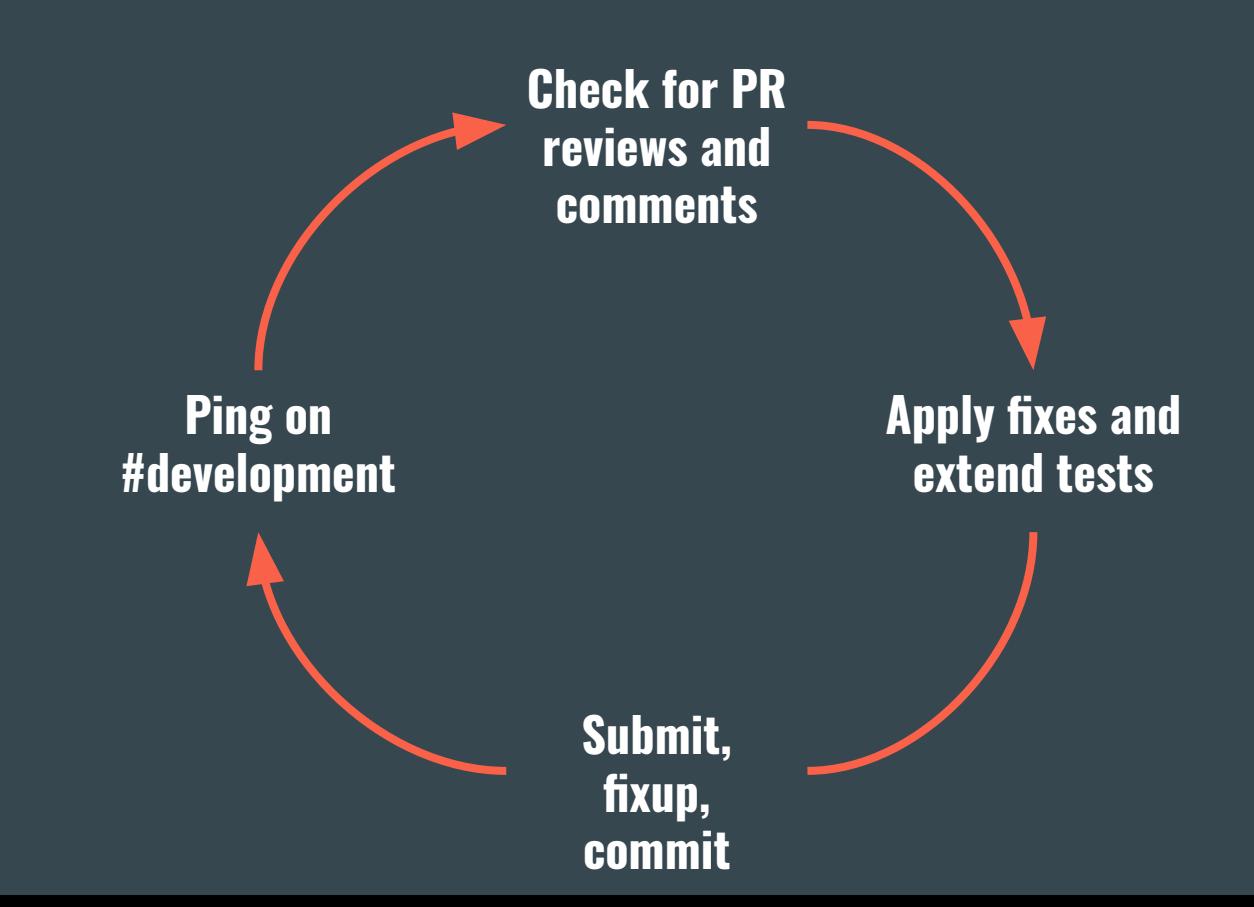